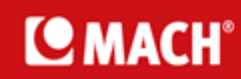

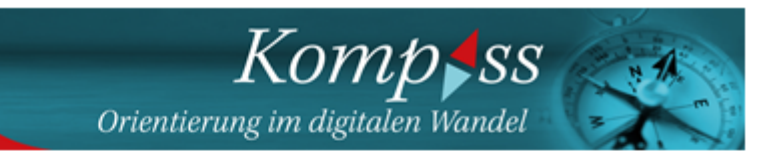

Guten Tag liebe:r Leser:in,

"Ist das noch gut oder kann das weg?" - eine Frage, die wir uns oft beim Ausmisten stellen. Aber haben Sie sich diese Frage schon einmal in Bezug auf Ihre Verwaltungsabläufe gestellt?

Beim Blick auf altbewährte Beschaffungsvorgänge zeigen sich meist unnötige Medienbrüche. Mit einem digitalen Beschaffungsprozess z. B. laufen Vorgänge effizienter durch die Abteilungen und sparen Zeit und Kosten. Lesen Sie in unserem neuesten Projekt-Update, wie das IUF - Leibniz-Institut für umweltmedizinische Forschung sein dateibasiertes Beschaffungsformular ablöst. Bearbeiter: innen, die nur gelegentlich einen Bedarf melden, nutzen die intuitive und einfache Oberfläche des Selfservices meineBeschaffung.

Der Praxisbericht der Diözese Rottenburg-Stuttgart zeigt ebenfalls: Der Einsatz einer modernen Finanzmanagement-Software spart nicht nur Nerven, sondern steigert Transparenz, Kostenbewusstsein und erleichtert die Betriebssteuerung. Doch natürlich muss nicht alles weg, was bereits im Einsatz ist.

Wie der Balanceakt zwischen Erneuerung und Beständigkeit mithilfe digitaler Technologien gelingt, ist Thema unseres Kongresses Innovatives Management am 14. November 2023 in Lübeck. Diskutieren Sie vor Ort mit und sichern Sie sich jetzt Ihre kostenfreie Teilnahme.

Falls Sie sich fragen, ob diese E-Mail gut ist oder weg kann, mein Tipp: Gerne an Kolleg:innen weiterleiten. (C)

Herzliche Grüße

#### **Marc Monich**

Leiter Marketing und Kommunikation, MACH AG

PS: MACH Kunden finden exklusive Produkt- und Veranstaltungsnews in unserem Kundenbereich meinMACH. Einmal anmelden - unbegrenzt stöbern und downloaden!

### **AUS DER PRAXIS** Wie die E-Beschaffung Zeit für Wesentliches schafft

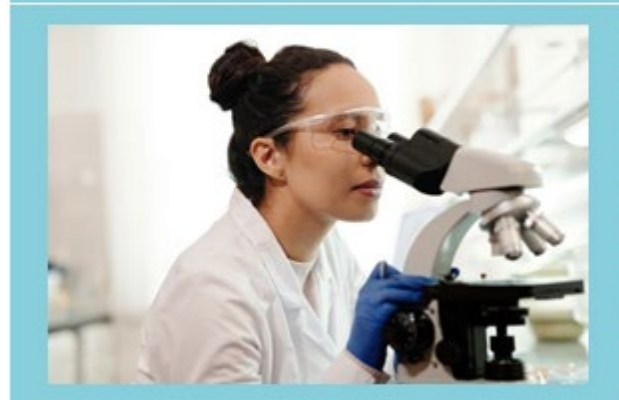

"Alle Informationen stehen digital zur Verfügung, so dass wir Reibungsverluste zwischen Wissenschaft und Verwaltung vermeiden", sagt der Einkaufsleiter des IUF - Leibniz-Institut für umweltmedizinische Forschung. Das IUF digitalisiert seine Beschaffung.

Projekt-Update lesen >>

## DIÖZESE ROTTENBURG-STUTTGART Eine gute Bilanz

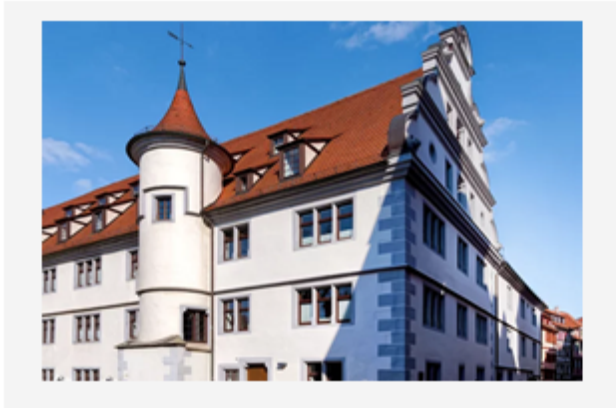

Die Diözese Rottenburg-Stuttgart hat sich entschieden, ihre IT-Strukturen weiter zu modernisieren und die bewährte Software für das Finanzund Verwaltungsmanagement fortzuentwickeln. Erfahren Sie, wie die Diözese ihre Finanzprozesse gemeinsam mit MACH optimiert.

Praxisbericht lesen >>

## $\sum$  Gut zu wissen

#### eGOVERNMENT MONITOR

Digitale Verwaltung: Studie offenbart Handlungsbedarf

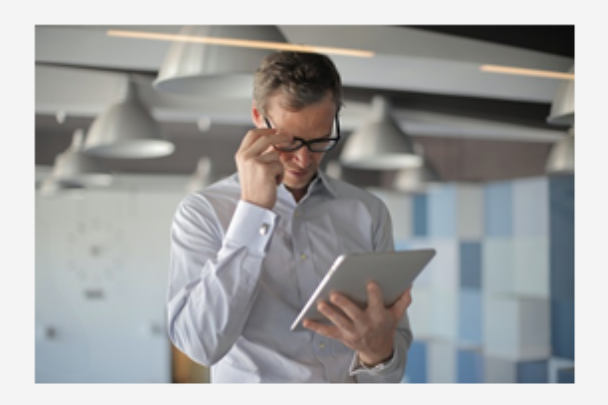

Offen gegenüber KI und unzufrieden mit dem Angebot digitaler Behördendienste - der eGovernment MONITOR zeigt: Wir brauchen mehr Tempo bei der Digitalisierung der Verwaltung. Wie das gelingen kann, thematisiert der Kongress Innovatives Management am 14.11. in Lübeck.

#### News lesen >>

### DAS KOMMT AUF SIE ZU! Wachstumschancengesetz und E-Rechnung

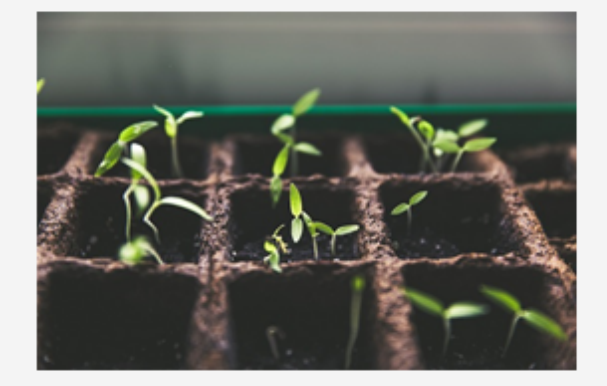

Mit dem Wachstumschancengesetz plant das Finanzministerium die verpflichtende Einführung der E-Rechnung für Unternehmer. Lesen Sie, welche Änderungen auf Sie zukommen und warum Verwaltungen mit einem digitalen Rechnungsprozess zukunftsfähig aufgestellt sind.

News lesen >>

## **BARRIEREFREIHEIT** Software-Entwicklung: Ein Blick hinter den Code

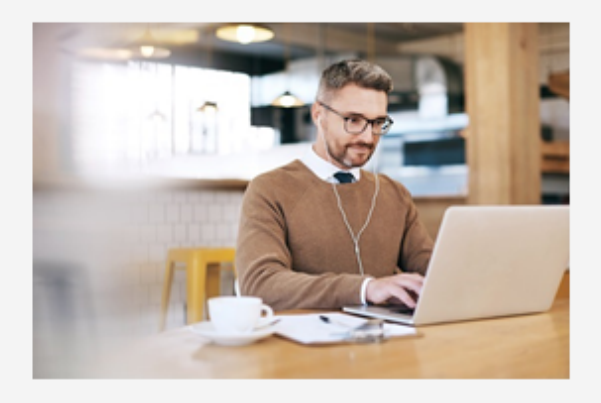

MACH meinERP zugänglich für viele Nutzergruppen zu gestalten, ist für Carolin Frank eine Herzenssache. Unsere Expertin für Usability & Barrierefreiheit erklärt, wie die Anforderungen an barrierefreie ERP-Software in der Praxis umgesetzt werden.

Blogartikel lesen >>

## **&** Mehr schaffen? E-beschaffen!

#### **EXPERTISE**

## E-Beschaffung: Die Problemlöserin in der Verwaltung

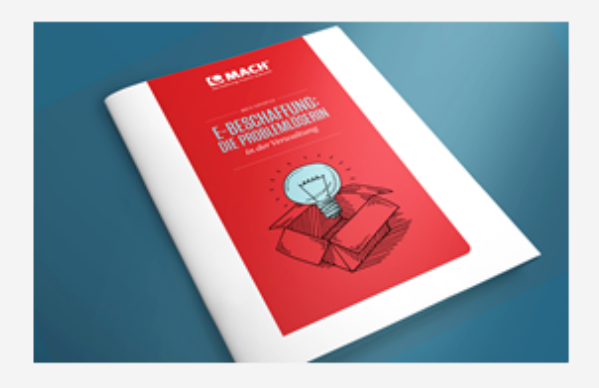

Mehr Aufgaben, weniger Personal, steigende Kosten - die Einführung der E-Beschaffung im öffentlichen Dienst verspricht die Bewältigung vieler Probleme. Erfahren Sie, wie die E-Beschaffung den Einkaufsprozess optimiert und wie öffentliche Einrichtungen das Thema angehen.

#### Expertisepapier lesen >>

## **I FITFADEN** So bringen Sie Ihre Selfservices zum Fliegen

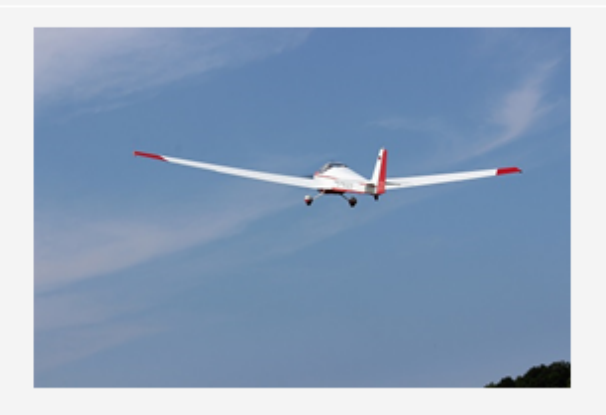

Die MACH live! Selfservices bieten einen unkomplizierten Zugang zu ausgewählten ERP-Funktionalitäten. Mit ihnen können auch dezentrale Gelegenheitsanwender:innen Prozesse mühelos selbst starten. Erfahren Sie. wie Sie die Selfservices in Ihrer Einrichtung einführen.

Leitfaden lesen >>

## Digital von A bis  $Z$

## OZG 2.0 UMSETZEN Mit Low-Code zur digitalen Kommunalverwaltung

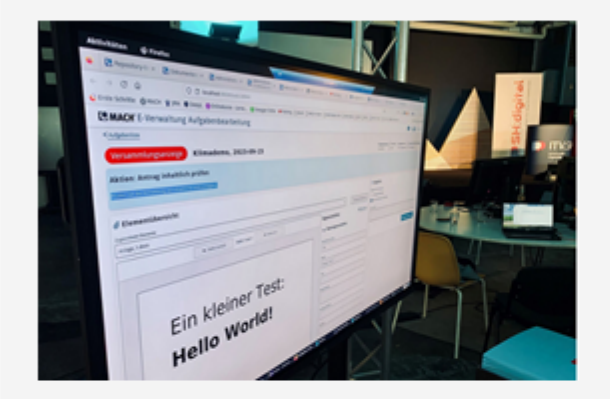

Die Low-Code-Plattform von MACH befähigt Kommunen die Digitalisierung ihrer Antragsbearbeitung zu beschleunigen. Anwender: innen nutzen das System, um darüber ihre Verwaltungsprozesse unkompliziert zu digitalisieren. Frank Kolbow berichtet im Mitarbeiter-Blog.

Blogartikel lesen >>

### **OZG KONKRET** Hilfe bei der Abbildung Ihrer OZG-Fachprozesse

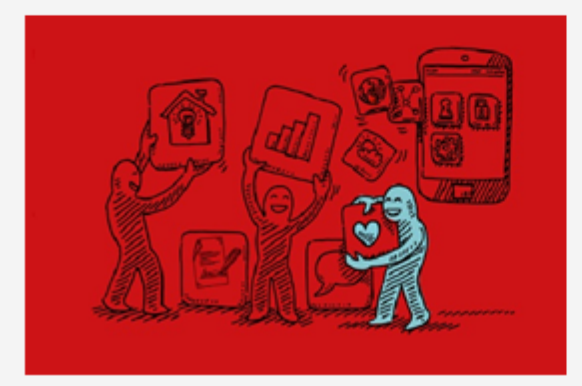

Am konkreten Anwendungsfall "Versammlungsanzeige" stellt unser Informationspapier die MACH live! E-Verwaltung als Plattform zur Abbildung von OZG-Fachprozessen vor. Dazu werden die grundlegenden Funktionen des Produkts an einem einfachen Prozess veranschaulicht.

OZG-Hilfe lesen >>

# **Des** Veranstaltungen

## 2. - 3. JULI 2024 | POTSDAM MACH Anwenderkongress 2024

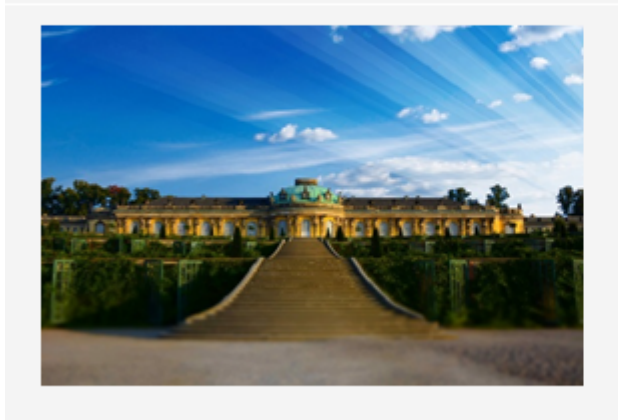

Der MACH Anwenderkongress kommt nach Potsdam! Vom 02. - 03.07.2024 laden wir alle Kunden in die Stadt der Gärten und Schlösser ein. Unser Programm: Produktupdates, Projekteinblicke, Networking und eine Abendveranstaltung in besonderem Ambiente.

Jetzt anmelden >>